## SAP ABAP table SOFFPHNM {SOFF: Use of Target Anchor in Physical Objects}

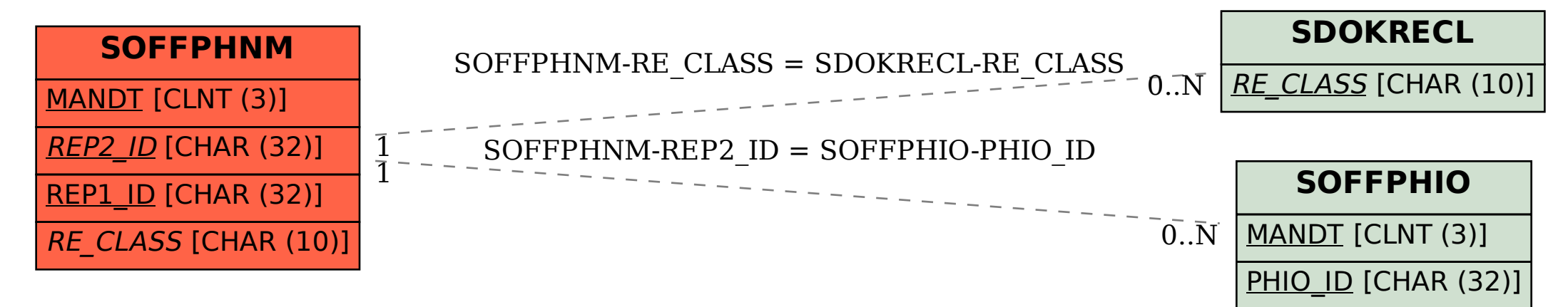